## SAP ABAP table DPR TS UI GANTT CONSTR {Context Structure for Time Constraints in Gantt Chart}

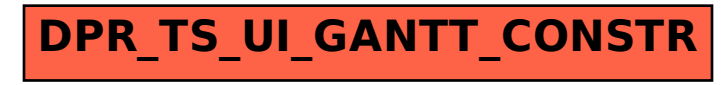